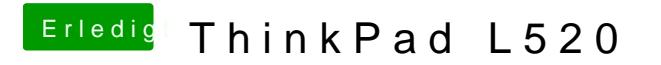

Beitrag von DoeJohn vom 5. Februar 2013, 17:15

Genau, mit Mountain Lion und Uni Beast ML 1.7!